# CGT SUMMARY WORKSHEET FOR 2016 TAX RETURNS

All entities complete tables 1 to 8 of this worksheet. Where a step does not apply to you simply enter zeros in the labels.

\*If you have total capital losses from collectables (including current year and prior year losses) greater than your current year capital gains from collectables you need to complete table 9 of this worksheet.

# PART 1 TOTAL CURRENT YEAR CAPITAL GAINS AND LOSSES

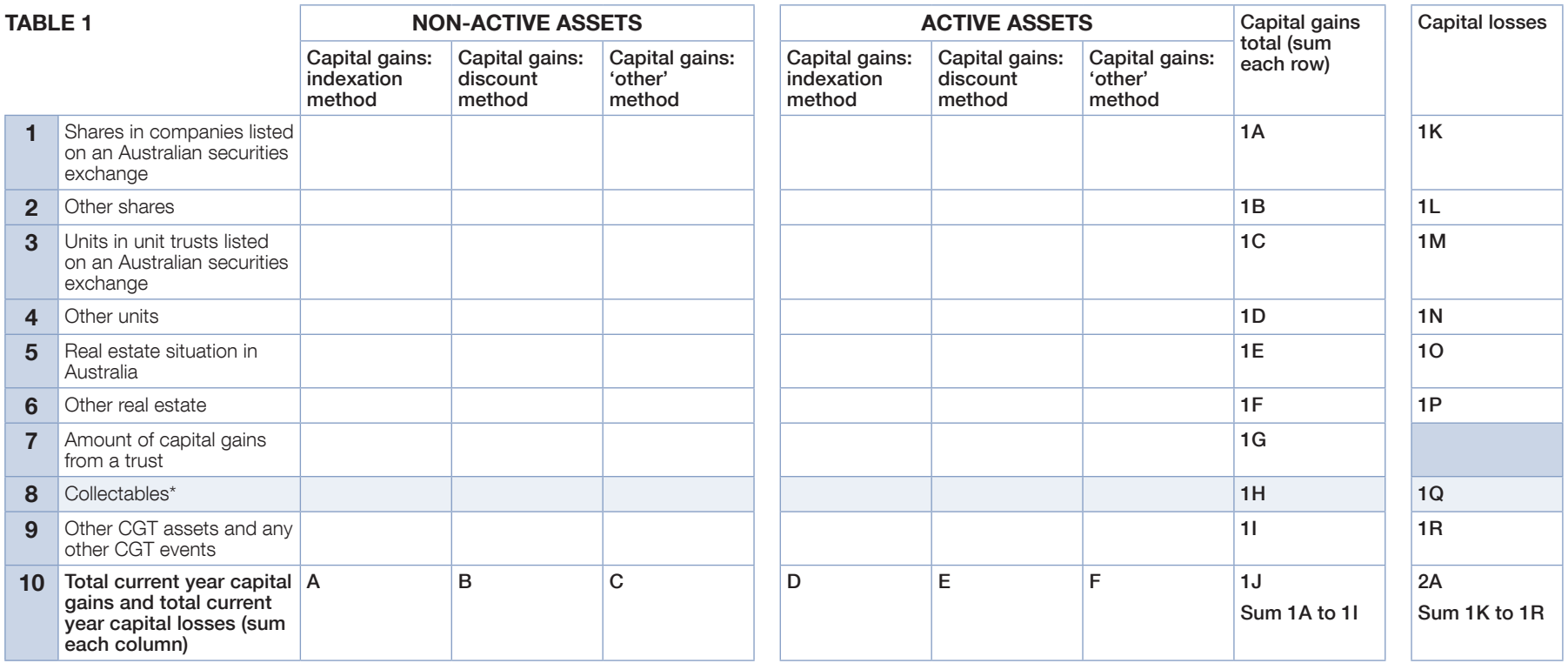

■ Sum each row to obtain the amounts at 1A to 1I and sum each column to obtain the amounts at  ${\sf A}$  to  ${\sf F}$  and  ${\sf 1J}$  and  ${\sf 2A}$ .

- $\blacksquare$  Transcribe the amounts at **A** to 1J to the corresponding **A** to 1J in table 2.
- **If you need to complete a CGT schedule, transcribe the amounts at 1A to 1I for capital gains** and from 1K to 1R for capital losses to the corresponding labels in item 1 of the schedule. For example, transcribe the figure from 1A in table 1 of this worksheet to label A Shares in companies listed on an Australian securities exchange in item 1 of the CGT schedule.

## PART 2 APPLYING CAPITAL LOSSES AGAINST CURRENT YEAR CAPITAL GAINS

If you do not have any current year capital losses record zeros in all labels in row 2.

When applying capital losses against capital gains from the three different methods, they can be applied in the order of your choice that gives the best result.

### Part 2A Applying current year capital losses

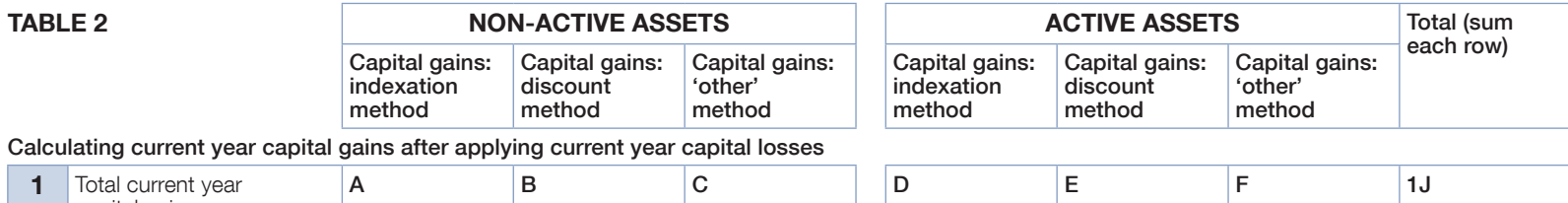

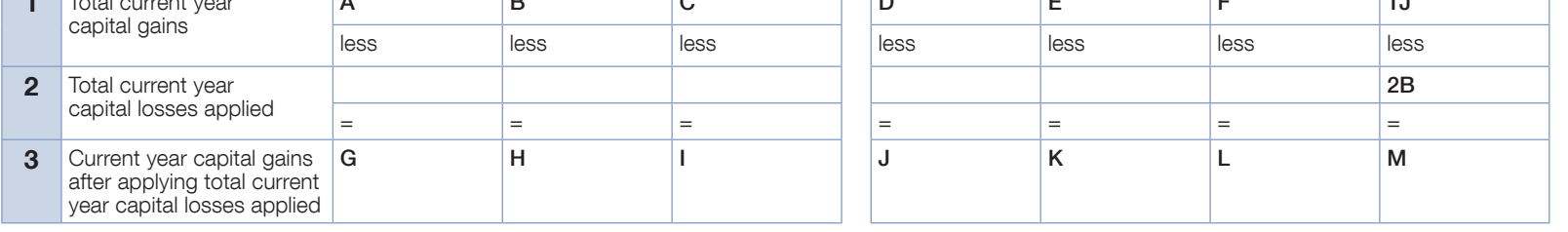

- $\blacksquare$  Write in row 2 your entity's current year capital losses applied in the order you have chosen (calculated using your current year capital losses from 2A in table 1).
- n In applying current year capital losses, the amounts in row 2 cannot exceed the amounts in row 1 and the amount at label 2B cannot exceed the amount at 2A in table 1. If you have total current year capital losses (2A of table 1) greater than total current year capital gains (1J of table 1), the unapplied losses are carried forward to later income years.
- **n If you have capital losses from collectables** you can only apply those to your capital gains from collectables. If your current year capital losses from collectables (1Q of table 1) are greater than your current year capital gains from collectables (1H of table 1) you need to reduce them to the amount of the gain when calculating the amounts in row 2. Any unapplied losses from collectables are carried forward to later income years. Make a note of this amount at Q in table 9.
- n Transfer the total amount of unapplied current year capital losses (other than losses from collectables) to  $K$  in table 5.
- $\blacksquare$  Calculate and transfer the amounts at **G** to **M** in table 2 and transcribe to row 1 of table 3.
- $\blacksquare$  If you need to complete a CGT schedule, transcribe the amount at 2B to the corresponding label in item 2 of the CGT schedule.

#### Part 2BApplying prior year net capital losses

If you do not have any have prior year net capital losses record zeros in all labels in row 2.

When applying capital losses against capital gains from the three different methods, you can apply them in the order of your choice that gives the best result.

### TABLE 3A

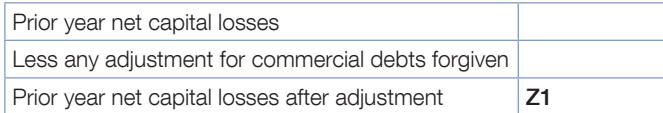

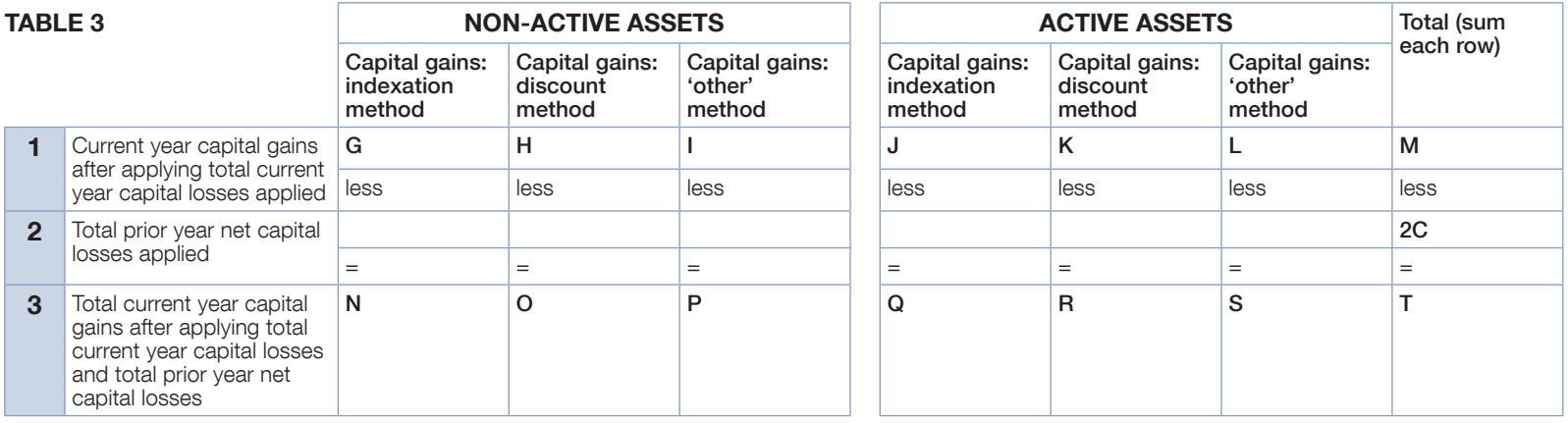

- n Write in row 2 your entity's prior year net capital losses applied in the order you have chosen (calculated using your Prior year net capital losses after adjustment from Z1 in table 3A).
- n In applying prior year net capital losses, the amounts in row 2 cannot exceed the amounts in row 1 and the amount at 2C cannot exceed the amount at Z1 of table 3A. If you have prior year net capital losses (Z1) greater than current year capital gains remaining after applying current year capital losses (M), the unapplied losses are carried forward to later income years at L in table 5.
- **If you have prior year capital losses from collectables** you can only apply those to your capital gains from collectables. If your prior year capital losses from collectables are greater than your current year capital gains from collectables remaining after applying current year capital losses from collectables, you need to reduce them to the amount of the gain when calculating the amounts in row 2. Any unapplied prior year net capital losses from collectables are carried forward to later income years. Record this amount at R in table 9.
- Transcribe any unapplied prior year net capital losses (other than losses from collectables) to  $L$  in table 5.
- $\blacksquare$  Calculate the amounts at N to T and transcribe to row 1 of table 4.
- If you need to complete a CGT schedule, transfer the amount at  $2C$  to the corresponding label in item 2 of the schedule.

### Part 2C Apply any net capital losses transferred (only for transfers from or to a foreign bank branch or permanent establishment of <sup>a</sup> foreign financial entity)

Transfer of net capital losses is for companies only. For all other entities record zeros in all labels in row 2.

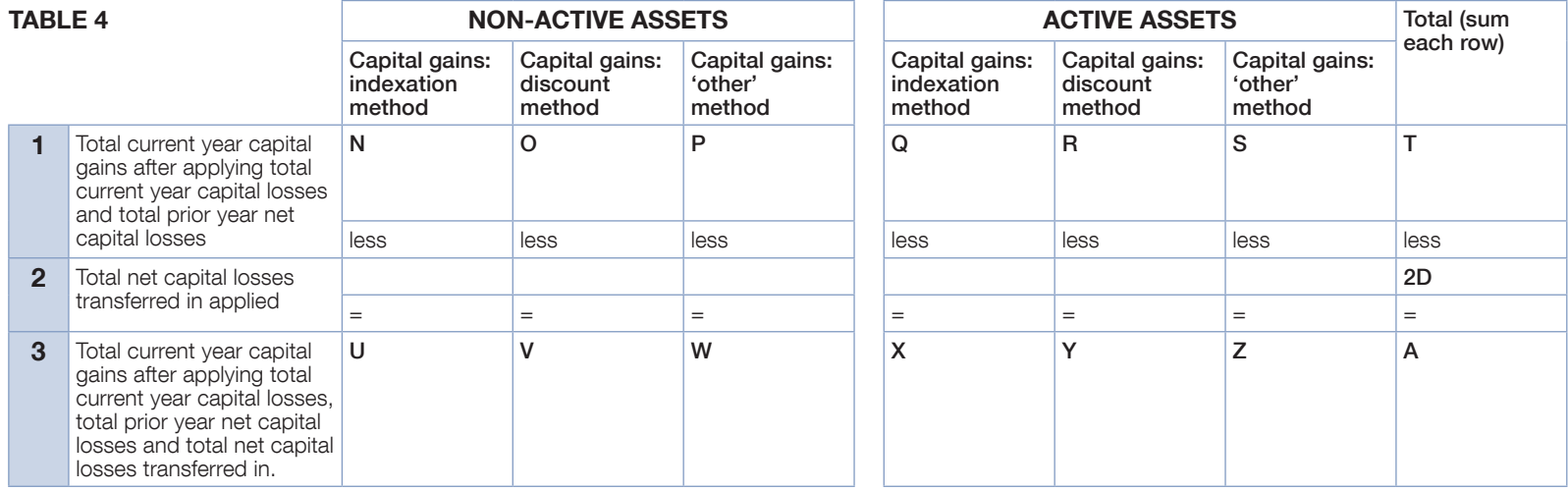

- n Write the amount of net capital losses transferred in your entity chooses to apply against capital gains in row 2.
- $\blacksquare$  In applying net capital losses transferred in, the amount at 2D can not exceed the amount at **T**.
- $\blacksquare$  Calculate the amounts at **U** to **A** of table 4 and transcribe to row 1 in table 6.
- $\blacksquare$  If you need to complete a CGT schedule, transfer the amount at 2D to the corresponding label in item 2 of the schedule.

#### PART 3CALCULATING UNAPPLIED NET CAPITAL LOSSES CARRIED FORWARD

If the company does not have any capital losses to carry forward, go to Part 4.

For the purposes of calculating unapplied losses carried forward the three methods of calculating capital gains are irrelevant. Only the total unapplied losses are needed.

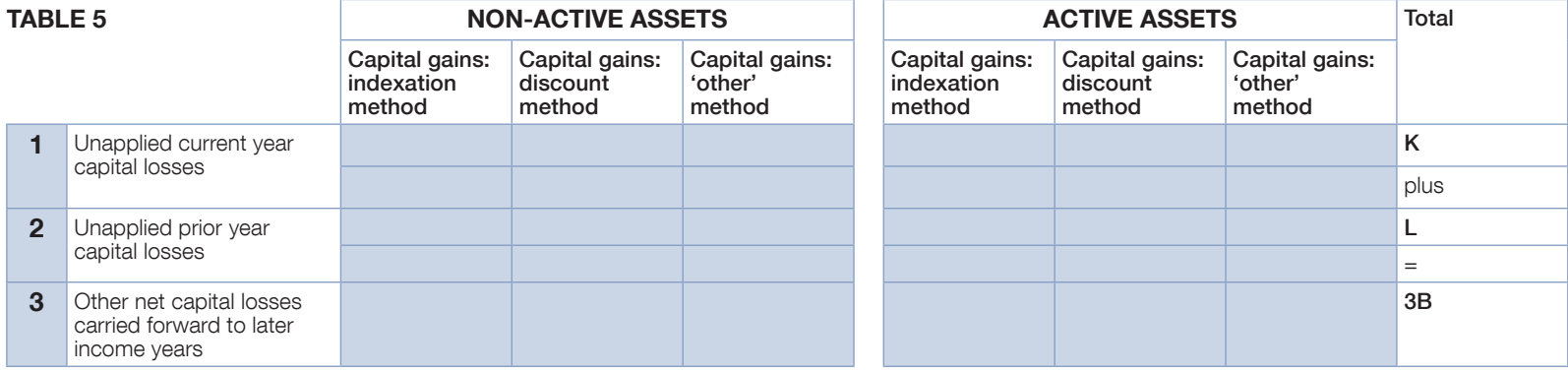

 $\blacksquare$  Write the sum of **K** and **L** at 3B.

**n** If you need to complete a CGT schedule, transcribe the amount at **3B** to label **B** in item 3 of the schedule.

# PART 4 CGT DISCOUNT ON CAPITAL GAINS

To be completed by individuals, trusts and funds only. Companies go to part 5.

Calculate the CGT discount applying the discount percentage – 50% for individuals and trusts and 331/3% for complying superannuation entities (fund tax return) – to the capital gains at V and Y. Write the amount of the discount in row 2, then deduct the discount amounts from V and Y to calculate the amounts at C and F.

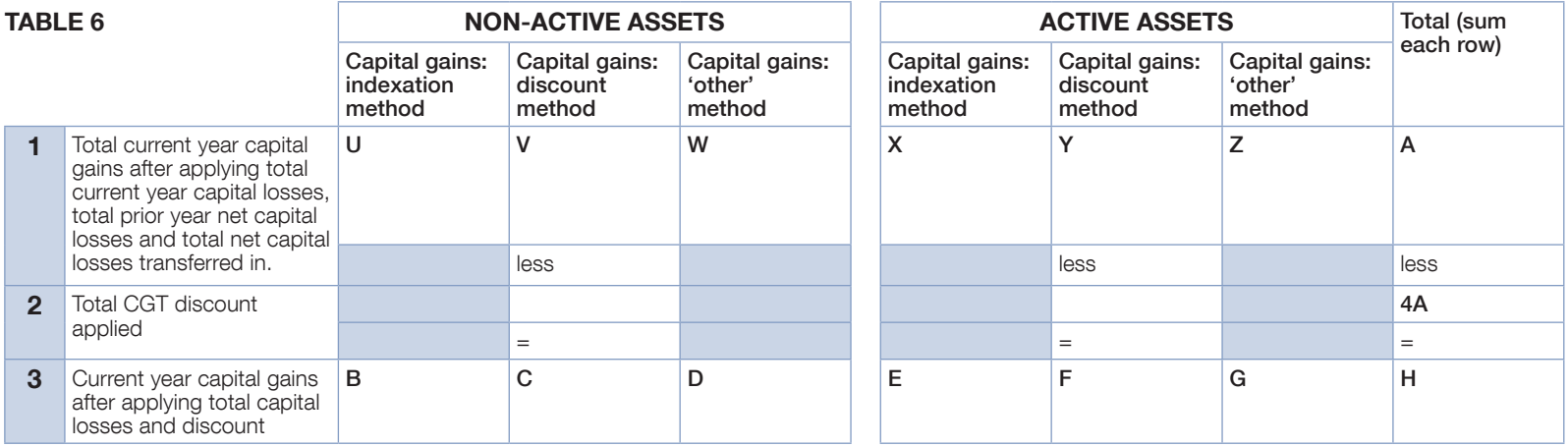

 $\blacksquare$  Calculate the CGT discount in row 2 that applies to the capital gains at **V** and **Y**.

 $\blacksquare$  Write the amount of the CGT discount in row 2.

 $\blacksquare$  Calculate the amounts at **B** to **H** and transcribe to row 1 in table 8.

**n** If you need to complete a CGT schedule, transcribe the amount at **4A** to label **A** in item 4 of the schedule.

#### PART 5CGT SMALL BUSINESS CONCESSIONS

This part does not include the small business 15-year exemption which is shown separately at part 8 of the CGT schedule (if a schedule is required).

This part should be completed by individuals, companies, trusts and funds (where appropriate).

Apply one or more of the concessions to which you are entitled.

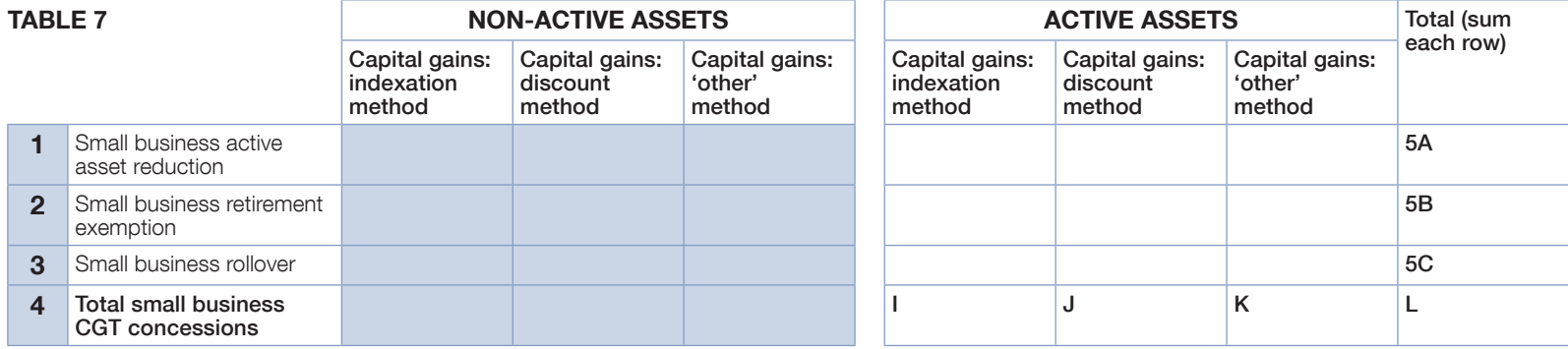

- **N** Write the amount of your entity's small business 50% active asset reduction in row 1.
- n Write the amount of your entity's small business retirement exemption in row 2.
- Write the amount of your entity's small business rollover in row 3.
- n Write the total amount of the small business CGT concessions your entity is claiming at I to L and transcribe those amounts to I to L in table 8.
- $\blacksquare$  If you need to complete a CGT schedule, transcribe the amounts 5A, 5B and 5C to the corresponding labels in item 5 of the schedule.

# PART 6 NET CAPITAL GAIN CALCULATION

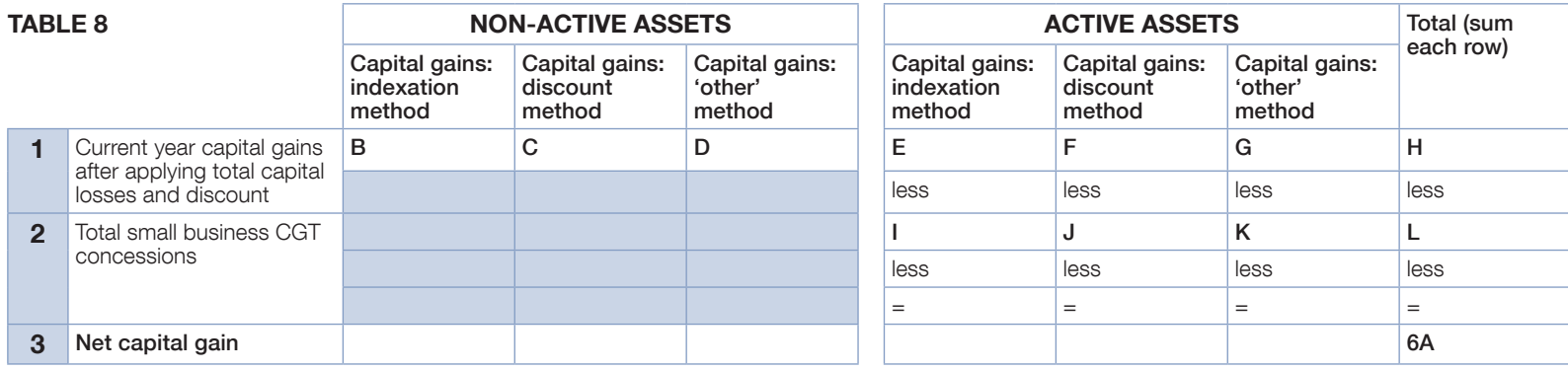

 $\blacksquare$  Calculate the amount of your entity's net capital gain by taking the amounts in row 2 away from the amounts in row 1.

- $\blacksquare$  Sum the amounts in row 3 to calculate your entity's net capital gain at 6A.
- **n** If you need to complete a CGT schedule, transcribe the amount at **6A** to label **A** at item 6 of the schedule.

# PART 7 EARNOUT ARRANGEMENTS

See *Guide to capital gains tax 2016* for information on how to complete the labels in part 7 of the CGT schedule.

#### PART<sub>8</sub> **OTHER CGT INFORMATION REQUIRED (IF APPLICABLE)**

See *Guide to capital gains tax 2016* for information on how to complete the labels in part 8 of the CGT schedule.

## PART 9 CALCULATING NET CAPITAL LOSSES FROM COLLECTABLES CARRIED FORWARD TO LATER INCOME YEARS

For the purposes of calculating unapplied losses carried forward the three methods of calculating capital gains are irrelevant. Only the total unapplied losses are needed.

Only complete this part if you have any unapplied capital losses from collectables from part 2.

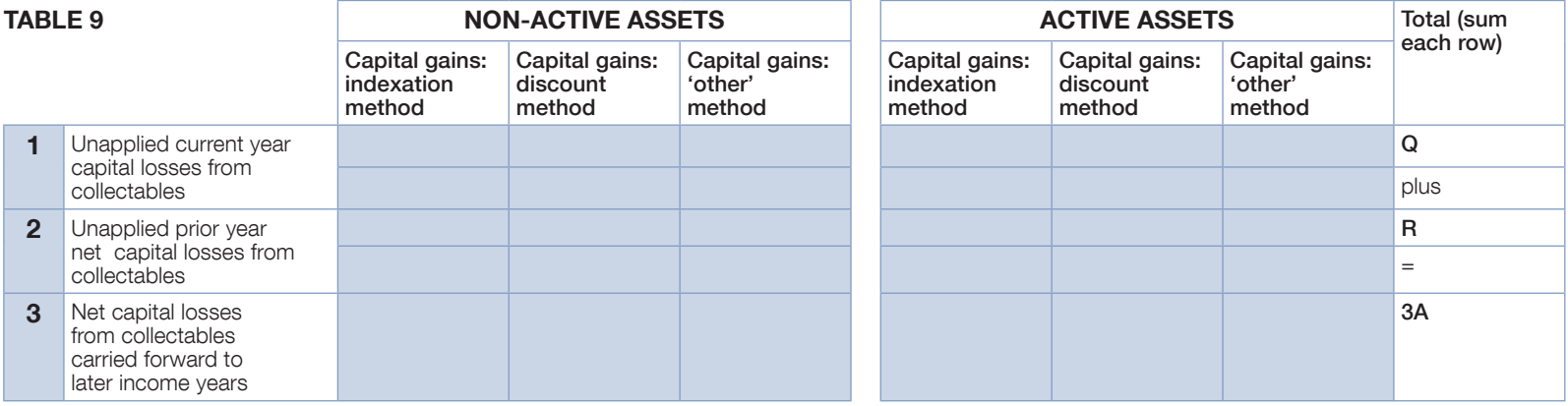

**In Using the amounts in Q and R transcribed from parts 2A and 2B, calculate the amount** in 3A.

 $\blacksquare$  If you need to complete a CGT schedule, transcribe the amount at **3A** to the corresponding label in item 3 of the schedule.